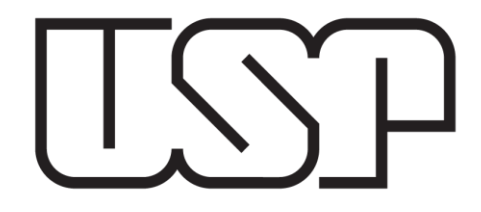

# Efeito Fotoelétrico

Profa Rosangela Itri

agradecimento: contribuições de Tiago Fernandes pela atualização do experimento e preparação de parte do material de apresentação

Setembro 2020

#### **Curvas Experimentais: (Spoiler)**

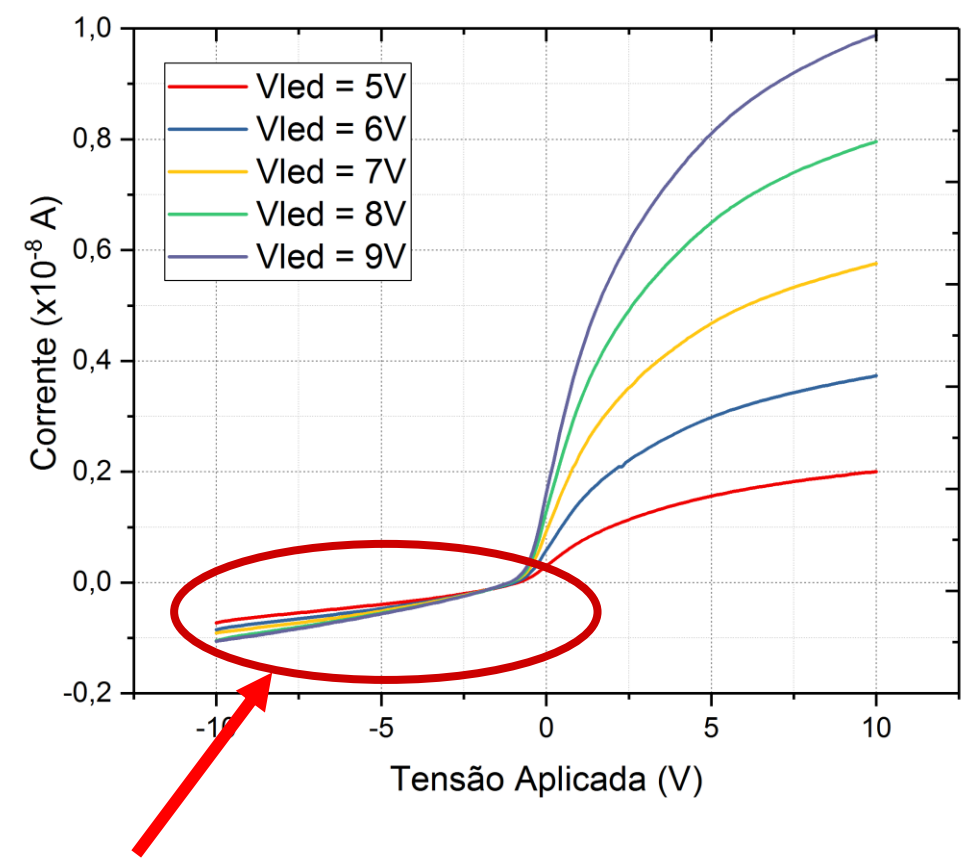

A corrente não vai a Zero!

Iluminação parasita (de outras fontes)

 $V_0$ 

- Correntes de fuga no circuito
- Efeito fotoelétrico no ânodo

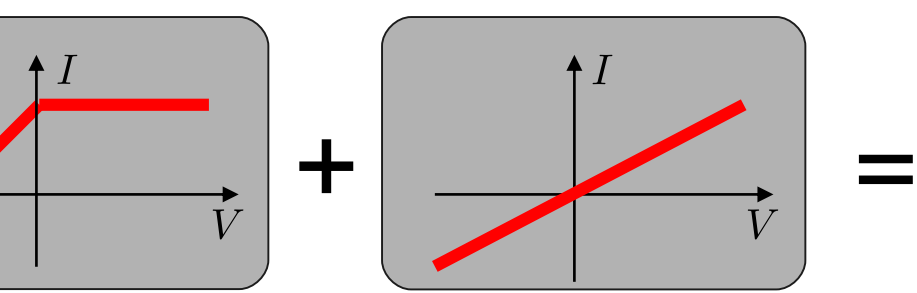

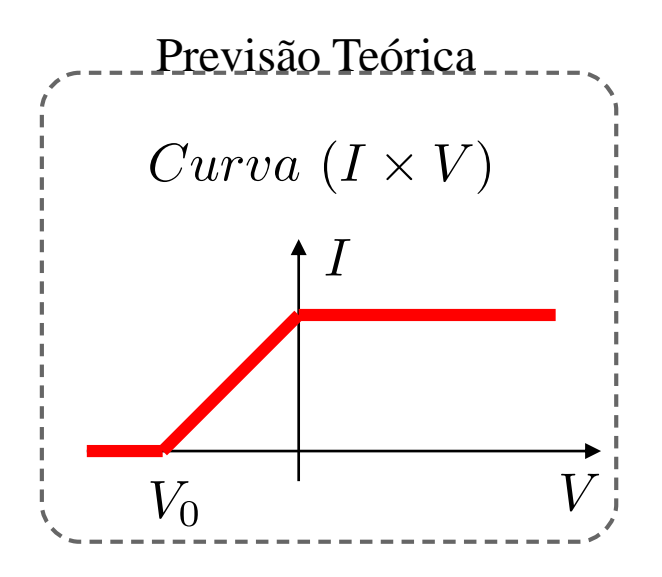

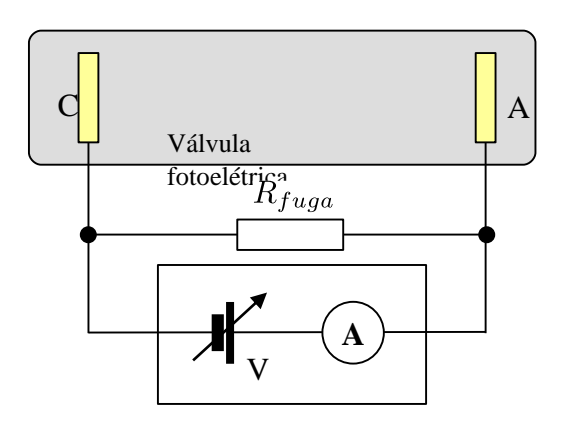

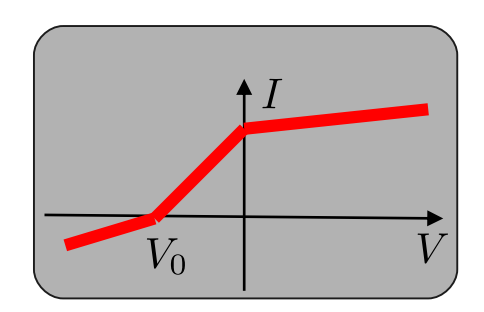

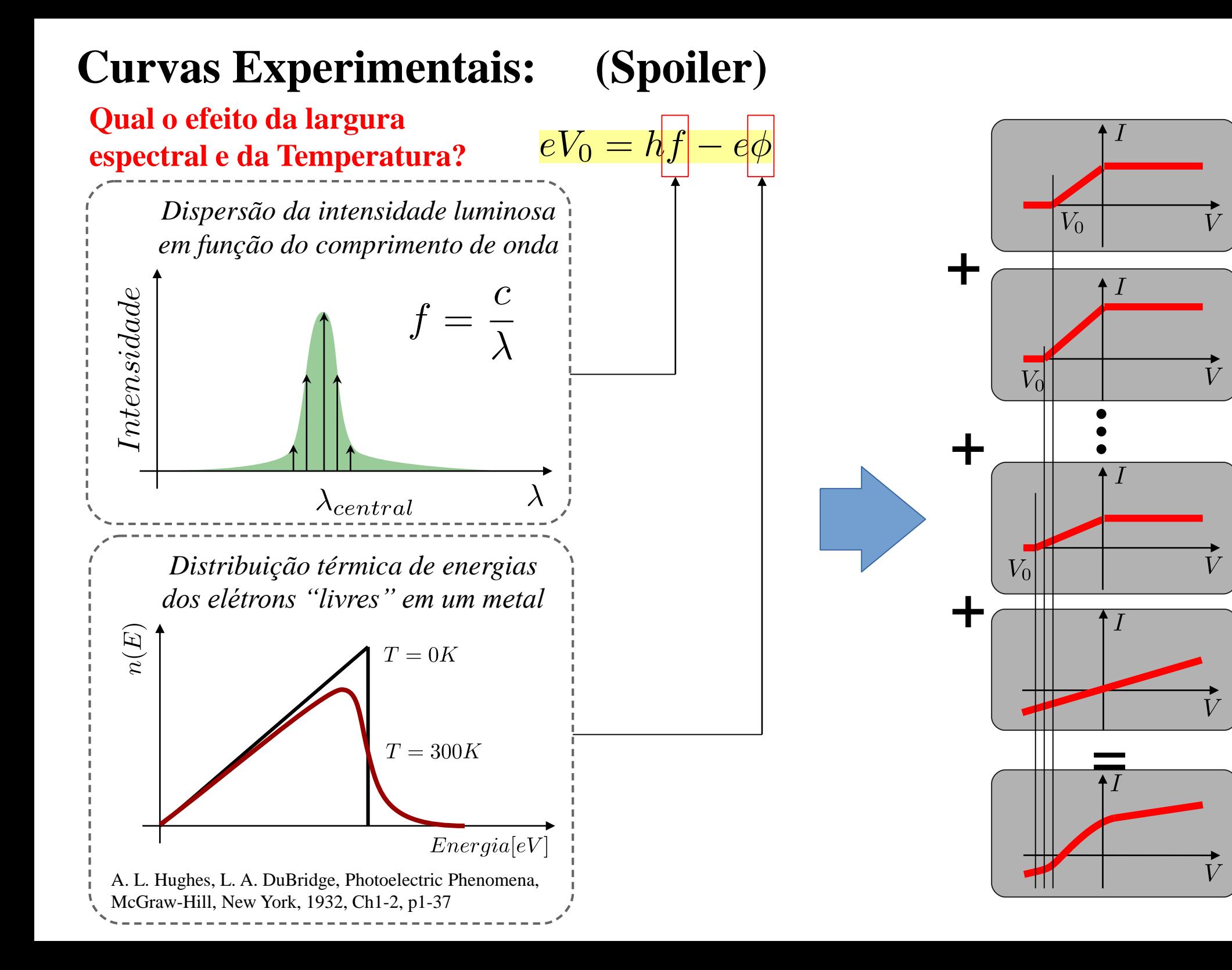

# **Métodos de Análise dos Dados**

**Objetivo:** encontrar o potencial de corte para cada uma das frequências da radiação incidente

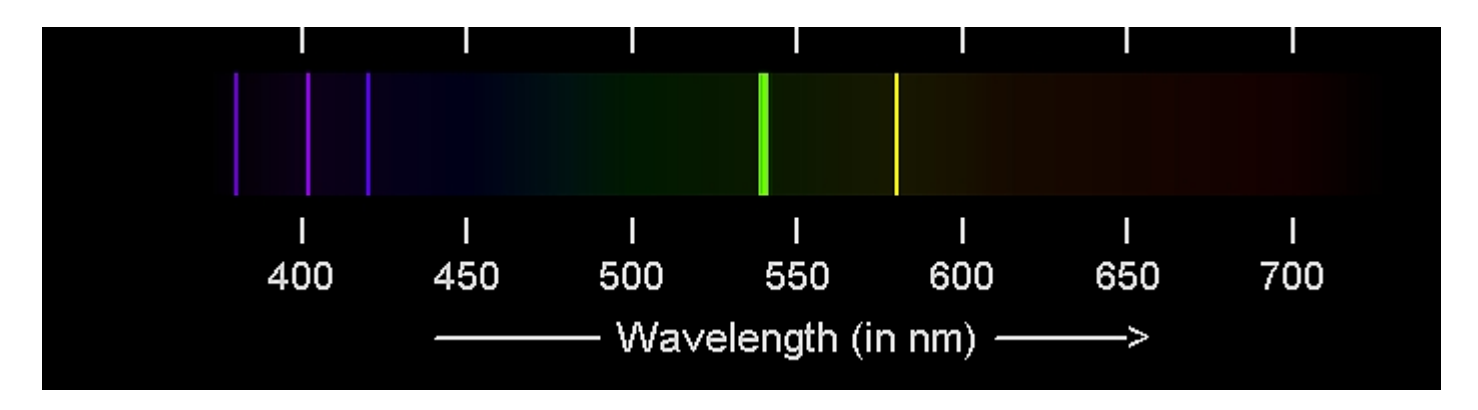

**Dados:** para cada comprimento de onda : i x V (-10 a 10 V) e i x V (-2 a 2 V) Onde i = corrente V = tensão aplicada entre catodo e anodo

## Métodos para determinação deV<sub>o</sub>:

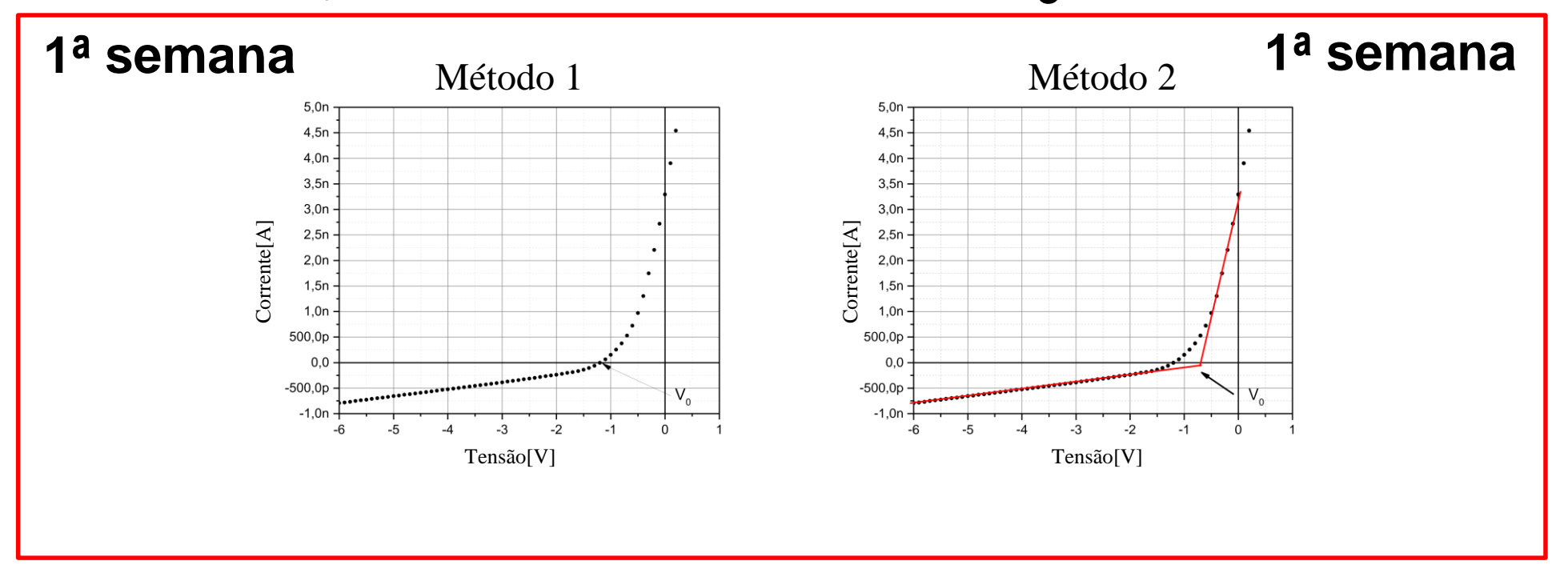

Método 3

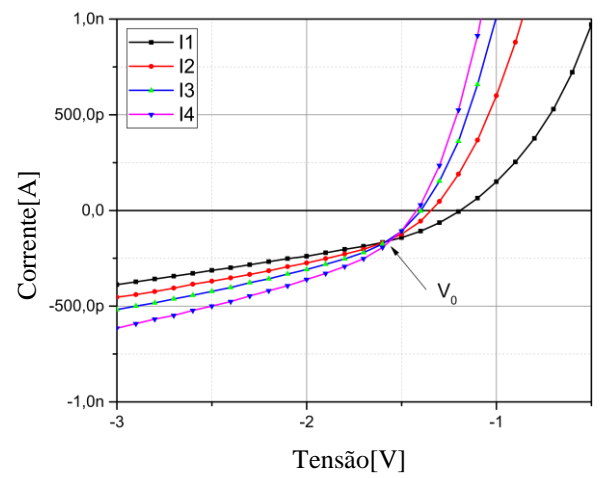

**2ª. Semana de Aula : Método 3: Potencial de corte independe da intensidade da radiação! Então o ponto de intersecção das curvas é uma boa estimativa do potencial de corte**

**(uso de outros métodos: justifique!)**

### Outro método para determinação de V<sub>0</sub>:

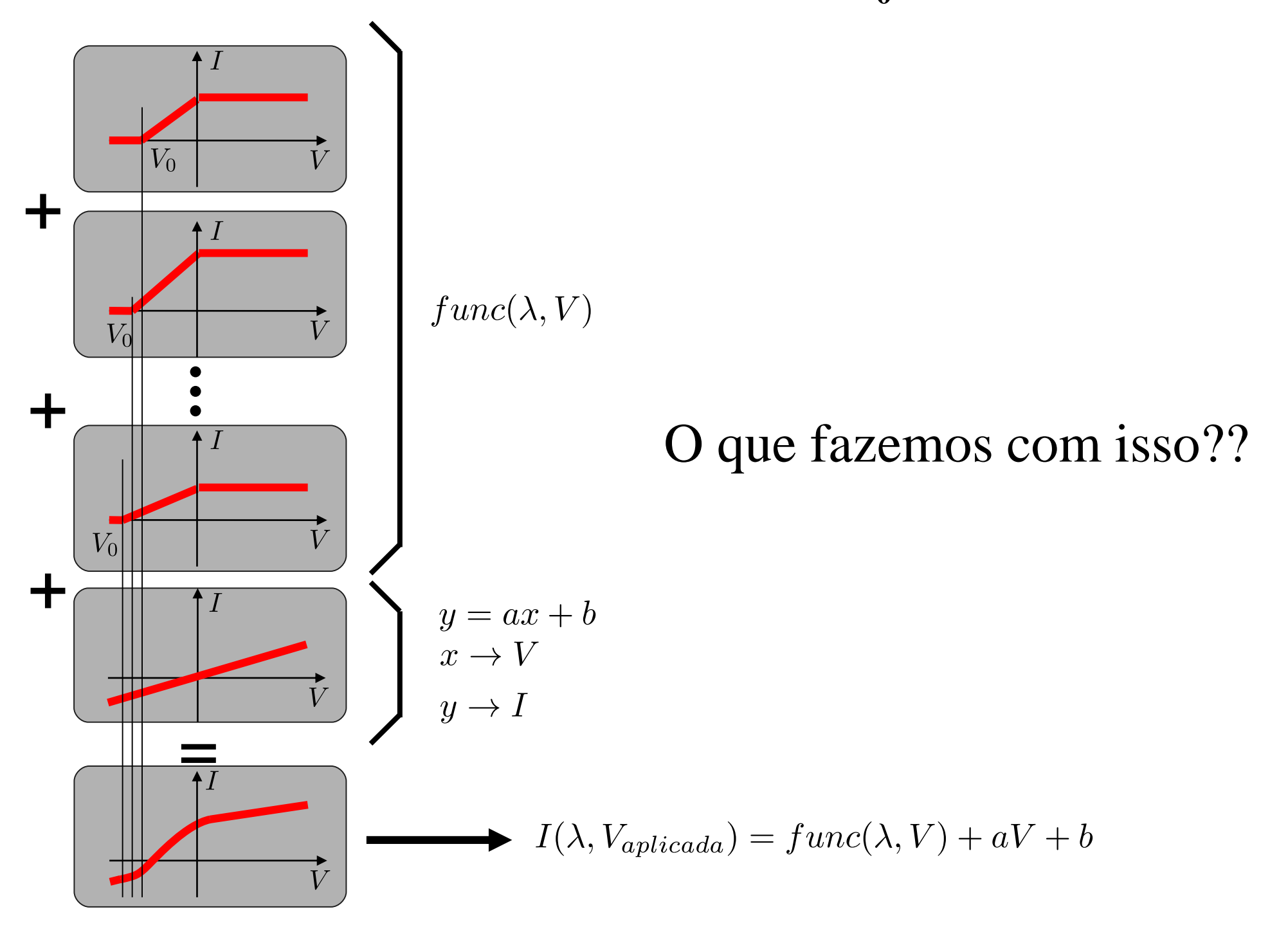

### Outro método para determinação de V<sub>0</sub>:

$$
I(V_{\text{aplicada}}) = func(\lambda, V) + \frac{aV + b}{dV}
$$
  
\n
$$
\frac{dI(V_{\text{aplicada}})}{dV} = \frac{dfunc(\lambda, V)}{dV} + a
$$
  
\n
$$
\frac{d^2I(V_{\text{aplicada}})}{dV^2} = \frac{d^2func(\lambda, V)}{dV^2}
$$
  
\n
$$
\longrightarrow
$$
  
\n
$$
\longrightarrow
$$
  
\nEliminamos a parcela da  
\ncorrente relativa à corrente  
\nde fundo.

Fazemos isso numericamente, utilizando o Origin:

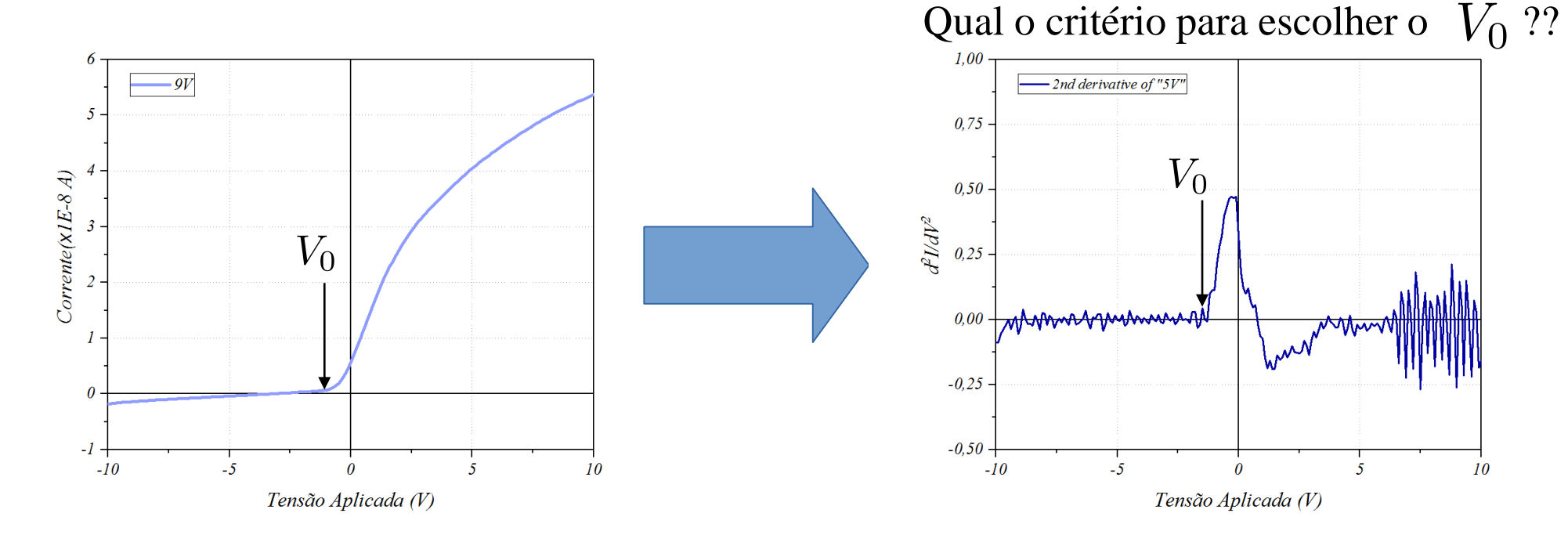

Sobre diferenciação numérica: Karsten Ahnert, Markus Abel. Numerical differentiation of experimental data: local versus global methods. Computer Physics Communications, 2007 <http://dx.doi.org/10.1016/j.cpc.2007.03.009>

### **V0 é tomado como o primeiro ponto fora da reta ajustada:**

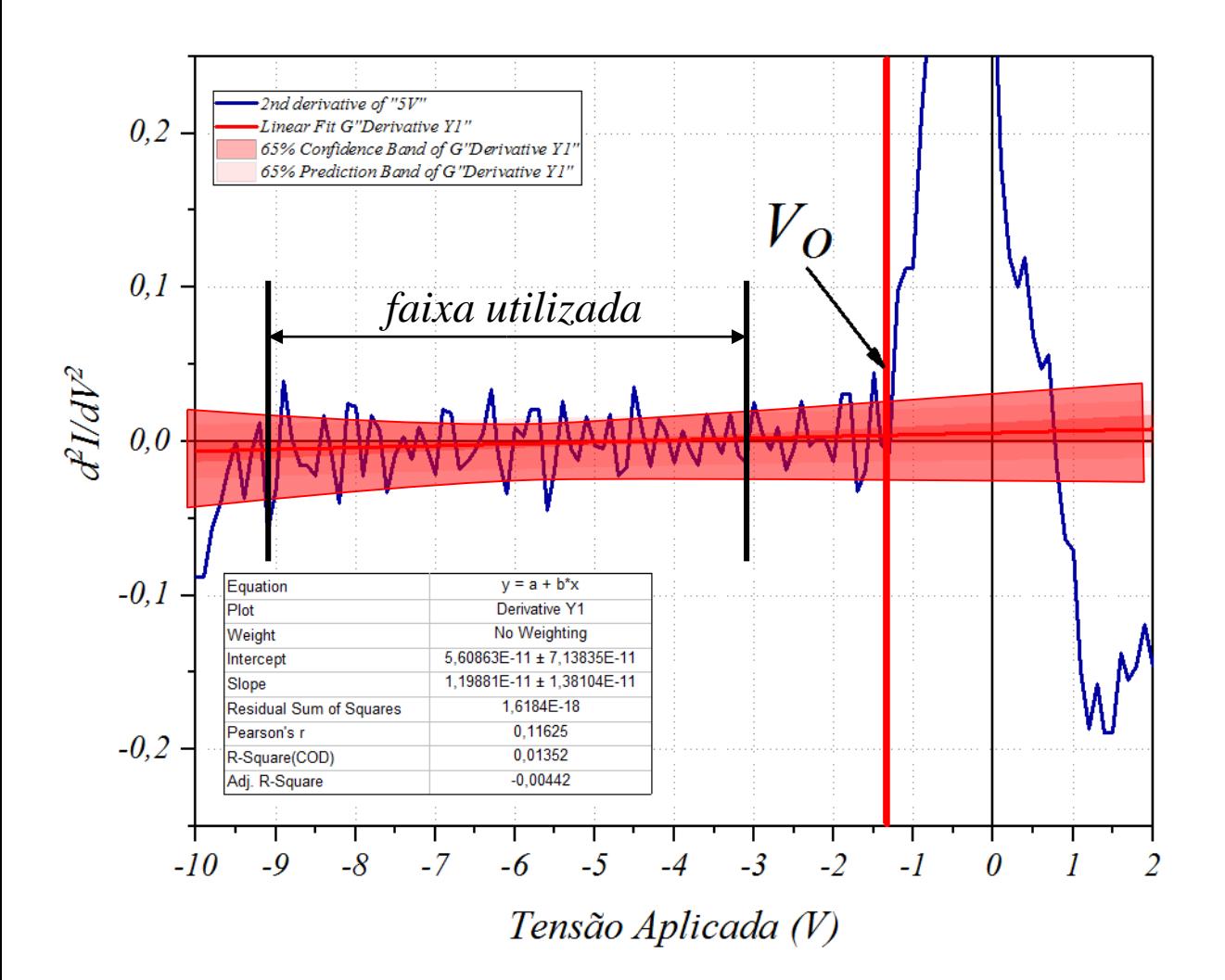

 Ajustamos uma reta na região entre -9 e -3 Volts. Incluímos no Ajuste o intervalo de confiança de 68%. Consideramos o  $V_0$  como o primeiro ponto fora da zona de confiança da reta.

Usando o Origin podemos fazer o procedimento de forma simples **Problema: Muito sensível a ruídos. Tomar dados várias vezes para cada cor e fazer estatística.**

#### **2ª semana**

**Intensidade total (sem atenuador) – 100%**

**Arquivos : b1\_bl100.csv (blue, -10 a 10V)**

[b1\\_bl2-2.csv](https://edisciplinas.usp.br/pluginfile.php/5658588/mod_folder/content/0/Grupo 04/blue/b4_bl2-2.csv?forcedownload=1) ou [b1\\_bl2-2\\_100.csv](https://edisciplinas.usp.br/pluginfile.php/5658588/mod_folder/content/0/Grupo 04/blue/b4_bl2-2.csv?forcedownload=1) (blue, -2 a 2 V)

**Com atenuadores: 80%, 60%, 40% e 20%**

**Gráficos para cada frequência : todas as intensidades**

#### **Não esqueçam: propagar as incertezas no ajuste (Compare os resultados do método 3 com os 2 métodos iniciais)**

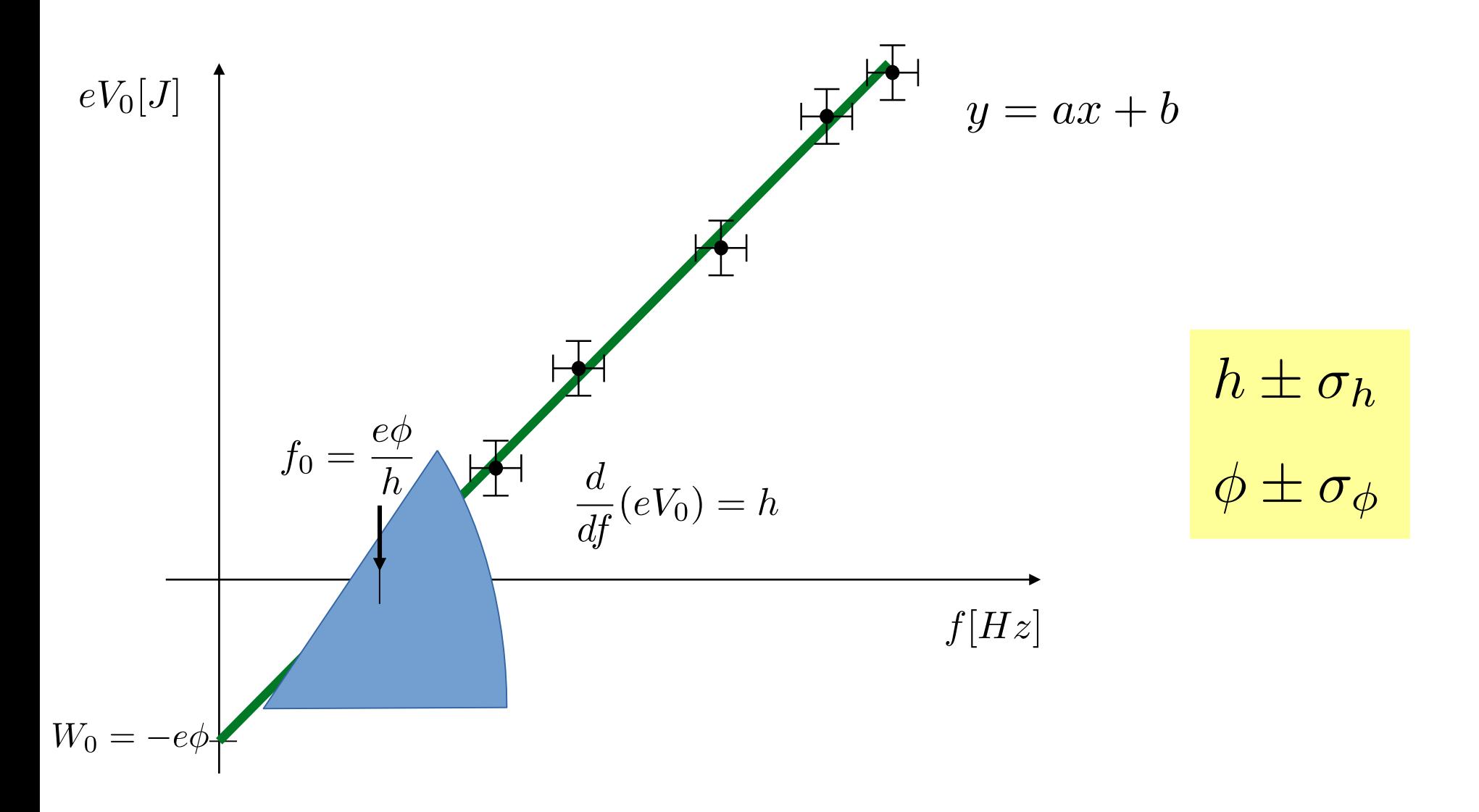

Quais são as unidades de medida naturais deste experimento? Os resultados são compatíveis com os valores da literatura?

#### **Apresentação para próxima aula:**

Curvas Experimentais ; corrente x tensão para cada comp onda – todas as intensidades

Gráficos das análises pelo método 3: pelo menos um exemplo para uma frequência

Gráficos dos ajustes  $V_0 \times f$ 

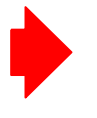

Constante de Planck e função trabalho Comparação com a literatura

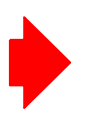

Discussão: qual método parece melhor???

## **Bom Trabalho!**